# **Software Engineering Design & Construction**

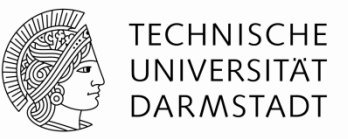

# **Organization & Logistics**

#### **Dr. Michael Eichberg**

Dr. Ingo Maier Sven Amann, M.Sc.

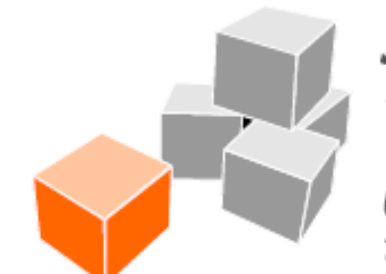

**Software Technology** Group TU Darmstadt | FB Informatik

# **Exercise Style**

#### **Separated into Classroom Exercises and Homework**

#### **Classroom Exercises**

- Each week we interactively discuss solutions to the last exercise
- Where appropriate, we conduct *labs*
- ► Labs require a single laptop per team + suitable amount of battery power

#### **Homework**

- Gives bonus points
- ▶ Solved in teams of 2 students

### **Homework Dates**

#### **Exercises published:**

- Thursday, short after the classroom exercise
- ▶ In SVN: https://repository.st.informatik.tu-darmstadt.de/sedc/ws13/ exercises/ex<two-digit>/

#### **Submission deadline:**

- Wednesday, 23:59 MEZ
- ▶ In SVN team folder
- ▶ Follow submission naming convention: ex<two-digit-number>
- **There are no excuses for late submission**

### **Fraud & Plagiarism**

#### **We check for plagiarism**

 $\triangleright$  If fraud is detected all bonus is lost for all involved teams

#### **We make random team audits**

- Every Team Member must be capable to explain the submitted solution
- "This task has been solved by another team-member" is no excuse

# **(Team) Registration**

#### **You need to register for the exercise of this course**

- TUCaN (of course)
- GroupReg (small tool to help us organize the lecture)
	- http://salieri.st.informatik.tu-darmstadt.de:8080/

#### **Every student:**

- 1. Use your RBG-login to access GroupReg Do not have one?  $\rightarrow$  https://support.rbg.informatik.tu-darmstadt.de/
- 2. Register your matriculation number (we need it to provide your grade to TUCaN at the end)
- 3. Register as participant of SEDC (registration is open until Monday)

#### **Once per Team:**

1. Form a group with another (already registered!) person (single registrations will be randomly grouped into teams)

# **(Team) Registration in three steps**

#### **(1) Everybody has to register in GroupReg**

# **Registration**

Status: not registered

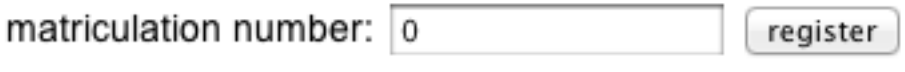

unregister

#### **(2) Everybody has to register for this exercise**

# **Courses**

Software Engineering: Design & Construction

Status: not registered

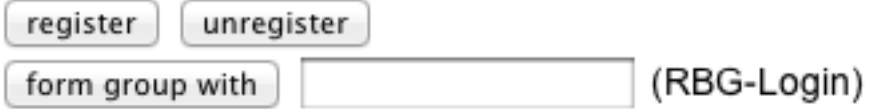

#### **(3) registered logins can group together**

# **Team Information in GroupReg**

# **SE: Design & Construction**

The registration phase has come to an end, this is an overview of your registration details.

Group-ID

00

**Partner** 

Use RBG login as email address

• Johannes Lerch (johannes)

The RBG-logins of your team mates can be used as Email-Addresses of the form <rbglogin>@rbg.informatik.tu-darmstadt.de. Please get in contact with your partner now and make sure you read mails sent to your own RBG account.

Please have at look at the course website for further information about the orgnization and how to access your group SVN repository.

# **Where do you find the Exercise Material?**

#### **All Materials will published in an SVN Repository:**

https://repository.st.informatik.tu-darmstadt.de/sedc/ws13/ (can be opened in a browser)

- http**S** (http+ssl)
- Username: <your-rbg-login>
- ▶ Password: <your-rbg-password>

#### **Repository Contents:**

- Additional reading materials
- **Exercise slides**
- Eclipse projects for the exercise
- **Exercise sheets per exercise**
- ▶ Sample solutions
- ▶ Your team repository

# **Exercise Distribution/Submission**

#### **New exercises are provided as preconfigured Eclipse projects**

(e.g.: https://repository.st.informatik.tu-darmstadt.de /sedc/ws13/exercises/ex00/)

#### **Import exercise projects into your private repository**

- (e.g.: https://repository.st.informatik.tu-darmstadt.de /sedc/ws13/teams/<group-id>/)
- 1. Copy the exercise project *remotely* into your team folder (svn copy https://repository…/exercises/ex00/ \\ https://repository…/teams/01/ex00/ -m "import")
- 2. Follow the naming convention **ex<two-digit>** for the exercise folder
- 3. Check out *this* new project into your workspace
- **To submit your solutions just commit them to your repository**  (no zipping, no emails…)
- **Corrections will be submitted into your team folder**
- **Sample solutions are published in the public SVN**

# **Structuring of Your Exercises**

#### **Your team folder should look like:**

- $\blacktriangleright$  team/<group-id>/
	- $\triangleright$  contact.txt  $\longrightarrow$  # file containing your name and eMail
	- ► ex<two-digit>/
		- $\triangleright$  solution.pdf  $\longrightarrow$  # file containing your answers
		- ► code-ex<two-digit>-<group-id>/

```
…
```
- …
- ▶ Use subdirectories to organize files, if there are many
- Make sure that there is only one solution.pdf and that it is a PDF
- Rename Eclipse projects (both the folder and in Eclipse!). This helps the tutors with the correction and makes them happy. It's in your own best interest.
- ▶ Don't temper with correction files. This is fraud, too.

# **Software Prerequisites**

- **1. Java 6+**
- **2. Eclipse 3.7**
- **3. Scala IDE 3.0.1 (scala-ide.org)**
- **4. Any SVN Client**, e.g.,
	- $\blacktriangleright$  Eclipse
	- ▶ Tortoise SVN
	- ▶ Command line tools
	- …
- **5. Word Processing Software** 
	- ▶ MS Word
	- ▶ OpenOffice
	- $\blacktriangleright$  Latex
	- …

#### **6. UML Drawing Tool,** e.g.,

- ▶ UML Lab,
- Visio mit UML Stencils,
- ▶ Omondo,
- ▶ Visual Paradigm,
- $\triangleright$  Dia,
- ▶ Magic-Draw,
- $\blacktriangleright$  yEd
- $\blacktriangleright$  ...

#### **7. PDF Printer**

- ▶ PDFCreator,
- ▶ OO-PDF Export,
- ▶ Adobe Acrobat,
- $\blacktriangleright$  ...

**Recommendation:** Set up a new Eclipse installation for the lecture. This way you can install plugins for the lecture without them bothering you elsewhere…

# **Sources of Information**

#### **Homepage:**

https://mms.se.informatik.tu-darmstadt.de/sedc/ws-13-14/

- Course material
- Organizational matters
- General information
- **Forum:** https://www.d120.de/forum/viewforum.php?f=234
	- $\triangleright$  We use the forum for all announcements
	- ▶ Subscribe to the RSS-Feed: http://d120.de/forum/rss.php?f=234
	- ▶ We answer questions concerning exercise or lecture contents
	- ▶ We appreciate student to student support and discussions
	- **But obey Netiquette (RFC1855)**
	- **Don't publish sample solutions**
	- ▶ Don't expect support on weekends, on public holydays, or at nighttime
	- ▶ If you don't want to ask publicly, send us an eMail
	- $\triangleright$  Don't send us PMs we won't read them

# **Team & Office Hours**

#### **Dennis**

Monday, 11:30 (C-Pool)

#### **Jonathan**

Tuesday, 13:00 (C-Pool)

#### **Oliver**

Thursday, 10:00 (C-Pool)

"Open Office Hours": no fixed assignment to a tutor. Go there when you have questions.

Show up at the beginning. Tutors will close office hours early if there is nothing to discuss.

Office hours may change during semester. This will be announced in the forum.

### **Advertisement**

#### **Software-Engineering Project**

- ▶ Plan and implement a real-world software project.
- ▶ Work in a small team of 5-8 students for 1 year.
- Get hands-on experience with software design.

#### **Kick-Off with the SEP-Fair, tomorrow!**

#### • More information:

http://www.stg.tu-darmstadt.de/teaching/courses/wise\_2013\_14/ sep\_wise\_2013\_14/sep\_wise\_2013\_14.en.jsp

# **Q&A**

Any open issues at the moment?

# **Next Steps…**

- ▶ Register in TUCaN
- ▶ Check the forum
- Register in GroupReg (Registration is open until Monday evening)
- Students seeking for a partner should use the opportunity and find a partner now. There will be no one-man teams. We assign random a teammate if necessary.